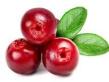

### **Cranberry** EE496 Final Presentation

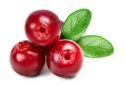

#### Jennifer Chun & Joslyn Hamada

### Overview

- Motivation & Goals
- Block Diagram
- Overall Design
- Power Budget and BOM
- Problems and Solutions
- Final status of project
- Future improvements

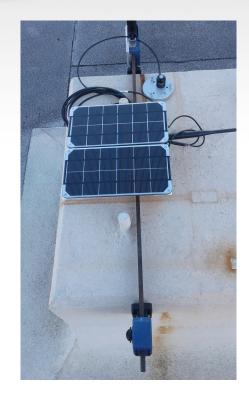

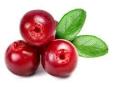

#### **Team Motivation**

- Improve hardware of first generation weatherbox
  - Add functionality
  - $\circ$  Lower cost
- Deploy Cranberry 4.0
- Improve debugging and circuit design skills???

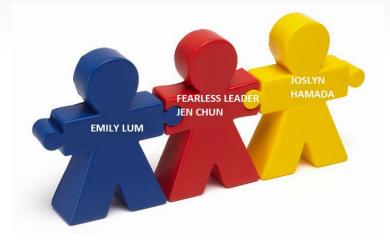

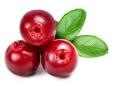

#### **Semester Goals**

- Populate and deploy Cranberry v4.0
  - $\circ$  1 for software
  - $\circ$  1 for Holmes Hall roof
- Fix design problems (Cranberry 4.1)
- Improve board layout

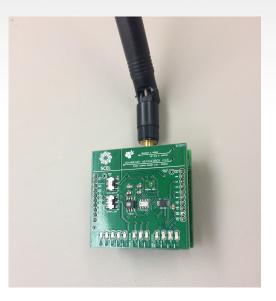

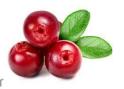

# **Overall Design**

- 2.375" X 2.375" stacked boards
- Top: Sensor Board
- Bottom: Main Board
  - $\circ$   $\,$  GPS and RTC  $\,$
- Housing Design
  - $\circ$  Two main parts: box and panels
  - Mounting piece

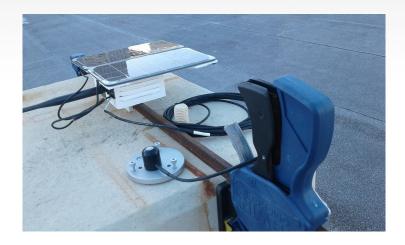

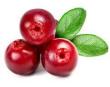

### **Block Diagram**

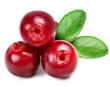

# **Housing Design**

#### • Box

- $\circ$  Upside down box
- $\circ$   $\,$  Board mounted to roof
- Separate battery compartment
- Panels
- Mounting Piece
  - Borrowed from Apple

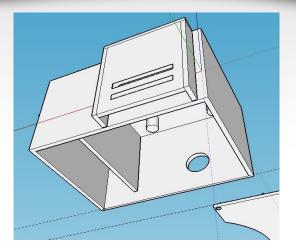

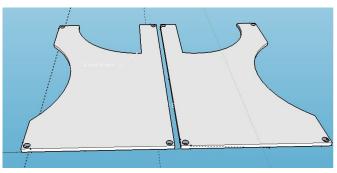

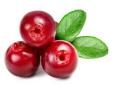

# **GPS and RTC**

- Adafruit Ultimate GPS Breakout
  - $\circ$  66 channel w/10 Hz updates
  - $\circ$  Standby Mode
  - $\circ$   $\,$  Needs an external real time clock  $\,$
  - $\circ$  3.3 volts
  - $\circ$  Medium cost

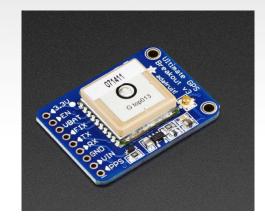

- Adafruit DS3231 Precision RTC Breakout
  - **I2C**
  - Breakout board

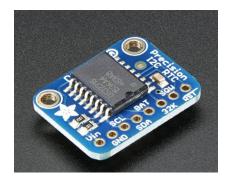

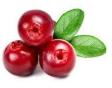

### **Power Budget**

| Device Name                  | Idle (mA) | Typical Current Draw (mA) | Max Current Draw (mA)<br>220.00 |  |
|------------------------------|-----------|---------------------------|---------------------------------|--|
| XBee Transmit                | 15.00     | 205.00                    |                                 |  |
| XBee Receive                 |           |                           |                                 |  |
| Barometer                    | 0.01      | 0.01                      | 0.01                            |  |
| Humidity (HIH6031)           | 0.00      | 0.65                      | 1.00                            |  |
| V. Reg 3.3V (Main)           |           | 0.35                      | 0.90                            |  |
| V. Reg 3.3V (Xbee)           |           | 0.35                      | 0.90                            |  |
| Atmega 328P MCU              | 0.70      | 1.70                      | 2.70                            |  |
| Irradiance ADC               | 0.01      | 0.15                      | 0.30                            |  |
| Irradiance Op Amp            |           | 0.80                      | 2.20                            |  |
| Adafruit GPS (MTK3339)       |           | 20                        |                                 |  |
| RTC (DS3231)                 | 0.11      |                           | 0.2                             |  |
| Total Current Draw (mA)      | 15.83     | 229.01                    | 228.21                          |  |
| Supply Voltage (V)           | 3.30      | 3.30                      | 3.30                            |  |
| Total Power Consumption (mW) | 52.23     | 755.72                    | 753.08                          |  |

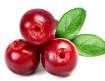

#### **Cranberry Data**

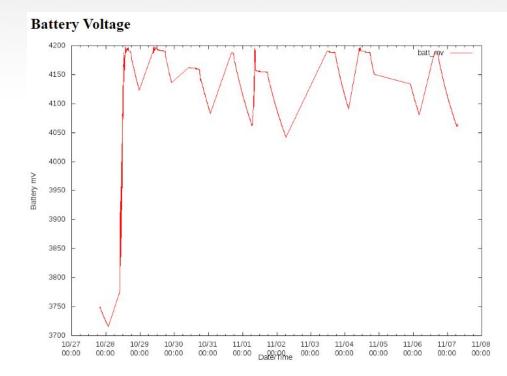

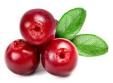

#### **Bill of Materials**

| #                         | Part Name                              | Unit Cost | Quantity | Sub-Total |
|---------------------------|----------------------------------------|-----------|----------|-----------|
| 1                         | Solar Irradiance Sensor                | \$235.00  | 1        | \$235.00  |
| 2                         | PCB Manufacturing Costs                | \$30.00   | 2        | \$60.00   |
| 3                         | 6V Solar Panel                         | \$59.00   | 1        | \$59.00   |
| 4                         | Solar Irradiance Leveling Plate        | \$35.00   | 1        | \$35.00   |
| 5                         | 3.7V Lithium Ion battery               | \$29.00   | 1        | \$29.50   |
| 6                         | XBee Pro S2B                           | \$29.00   | 1        | \$29.00   |
| 7                         | Humidity Sensor                        | \$15.13   | 1        | \$15.13   |
| 8                         | Polarized 470 uF Decoupling Capacitors | \$2.26    | 5        | \$11.30   |
| 9                         | External Temperature Sensor            | \$9.95    | 1        | \$9.95    |
| 10                        | Solar Irradiance ADC                   | \$6.51    | 1        | \$6.51    |
| 11                        | Barometer Sensor                       | \$5.10    | 1        | \$5.10    |
| 12                        | Status and Debugging LEDs              | \$0.38    | 12       | \$4.55    |
| 13                        | ATMEGA328P MCU                         | \$3.70    | 1        | \$3.70    |
| 14                        | XBee Pin Headers                       | \$1.48    | 2        | \$2.96    |
| 15                        | Polarized 2.2uF Decoupling Capacitors  | \$0.69    | 4        | \$2.76    |
| 16                        | Mechanical Sliding Switches            | \$1.37    | 2        | \$2.74    |
| 17                        | Miscellaneous Discrete Components      |           |          | \$17.74   |
| 18                        | Adafruit Ultimate GPS Breakout         | \$15.95   | 1        | \$15.95   |
| 19                        | RTC Module                             | \$14.95   | 1        | \$14.95   |
| Cranberry v4.0 Total Cost |                                        |           |          |           |

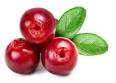

# Progress

- Finished populating two Cranberry 4.0
  - $\circ$  Both are programmed
  - $\circ$  Errors with certain values
- Worked on debugging the boards
  - Correct temperature, humidity, and battery voltage
  - $\circ$   $% \left( {{\left( {{\left( {{{\left( {{{\left( {1 \right)}} \right.} \right.}} \right)}_{0}}}} \right)} \right)$  Incorrect solar panel and solar irradiance

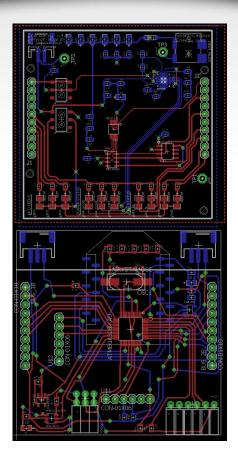

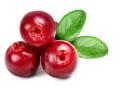

# **Progress Cont.**

- Completed Eagle redesign for Cranberry 4.1
  - Changed RTC to SMD and moved to sensor board
  - $\circ$  Moved the GPS header
  - $\circ$   $\,$  Fixed solar panel and battery wiring
- Updated housing to match new board dimensions
  - Mounting holes

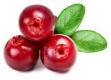

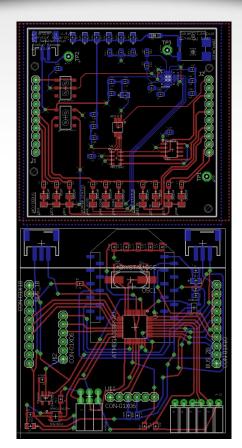

#### **Problems & Solutions**

- Programming the board
  - Bootloading
  - $\circ$  Documentation
- Found and fixed several wiring errors:
  - $\circ$   $\,$  Battery voltage not tied to ADC  $\,$
  - $\circ$  Solar panel not tied to the VCC

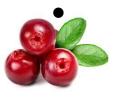

#### **Future Work**

- Get populated board to display the correct values
  - Deploy Cranberry 4.0
- Order Cranberry 4.1 PCBs
- Create an actual power budget using 4.0

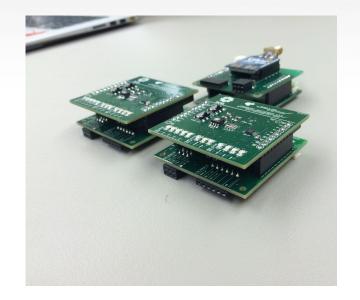

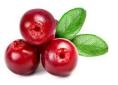

# **Remaining Work**

- Deploy Cranberry v4.0
- Populate and deploy Cranberry v4.1

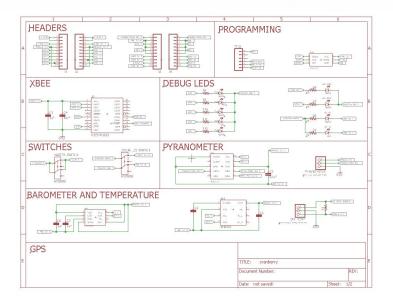

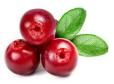

# Any Questions?

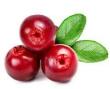

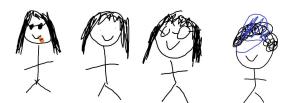

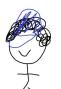

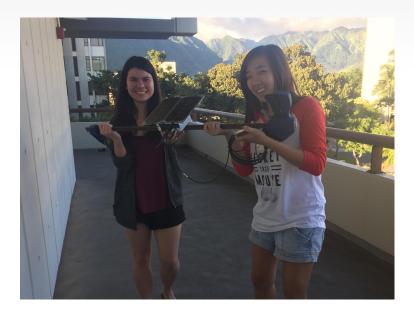